# Penerapan Metode *Fuzzy C-Means* Untuk *Clustering* Data Pemasaran Pupuk Kandang

**Wiwik Kusrini**<sup>1</sup> , **Rama Novaris Ayyubi Pratama** <sup>2</sup>

*Jurusan Teknologi Informasi, Politeknik Negeri Tanah Laut Jl. A. Yani Km. 6 Desa Panggung Kec. Pelaihari Kab. Tanah Laut, Kalimantan Selatan Telp. (0512) 2021065 [wiwik.kusrini@politala.ac.id](mailto:wiwik.kusrini@politala.ac.id) [ramaanovariss@gmail.com](mailto:ramaanovariss@gmail.com)*

# **ABSTRAKS**

*Lokasi kandang yang letaknya jauh dari pemukiman warga dan tidak diketahui banyak orang menjadi salah satu masalah dalam pemasaran pupuk kandang, selain itu calon pembeli banyak mengalami kesuliatan untuk mengetahui stok maupun harga dari masing-masing pupuk kandang.Oleh karena itu diperlukan sebuah sistem informasi penjualan yang dapat menampilkan lokasi kandang ayam dengan atribut yang ideal yaitu kandang ayam yang termasuk kedalam kelompok stok pupuk terbanyak dan dengan harga termurah, atau paling tidak menampilkan kandang ayam yang termasuk kedalam kelompok stok pupuk terbanyak atau harga termurah. Sistem yang dibangun menggunakan metode Fuzzy C-Means untuk mengelompokkan data-data pupuk kandang yang dengan jumlah stok pupuk (dalam satuan karung) beserta harga per karungnya, sehingga bisa dikelompokkan menjadi kelompok dengan stok pupuk banyak dan harga yang murah. Pengujian terhadap sistem dilakukan dengan metode blackbox dengan hasil sesuai dengan scenario dimana semua fungsionalitas sistem dapat berjalan dengan baik. Pengujian juga dilakukan dengan membandingkan perhitungan pada sistem dengan perhitungan manual dimana hasil perhitungan sistem memiliki tingkat kesamaan 100% dengan perhitungan manual.*

*Kata Kunci: Clustering, Fuzzy C-Means, Pupuk Kandang, Blackbox*

#### **1. PENDAHULUAN**

Kotoran ayam yang banyak dihasilkan dari adanya peternakan ayam dapat diolah menjadi pupuk organik yang sangat bagus dan dan dapat dimanfaatkan untuk menjaga kesuburan tanah. Kesuburan tanah yang terjaga dapat mempercepat pertumbuhan tanaman, baik itu tanaman buahbuahan, sayur mayur maupun tanaman palawija. Pupuk kandang sebagai pupuk organik banyak diminati oleh para petani karena tidak menimbulkan efek samping yang buruk bagi tanah maupun tanaman jika digunakan dalam waktu jangka panjang. Banyaknya penjual pupuk kandang yang langsung menjual pupuk secara langsung di lokasi kandang berada dimana jauh dari pemukiman warga, sehingga banyak calon pembeli yang tidak mengetahui lokasi tersebut menjadi salah satu masalah bagi penjual pupuk kandang. Terlebih lagi biasanya calon pembeli kesulitan untuk mendapatkan informasi terkait stok atau persediaan dan juga kesulitan untuk mendapatkan informasi harga dari masing-masing penjual pupuk kandang karena lokasinya yang jauh dari pemukiman. Hal tersebut menjadi masalah yang selama ini dihadapi oleh para penjual pupuk kandang. Sehingga diperlukan sebuah sistem yang dapat mengatasi masalah tersebut.

Untuk mengatasi hal tersebut dapat dilakukan dengan menerapkan metode *Fuzzy C-Means* untuk melakukan pengelompokan atau *clustering* terhadap data-data pupuk kandang yang diperoleh dari masing-masing penjual pupuk kandang. Data-data pupuk tersebut berupa data jumlah pupuk kandang setiap karung, data harga pupuk kandang setiap karung serta data tempat atau lokasi penjualan pupuk kandang. Pada penelitian ini metode *Fuzzy C-Means* digunakan untuk melakukan pengelompokan atau *clustering* terhadap data pupuk kandang berdasarkan stok atau persediaan terbanyak dan berdasarkan harga pupuk kandang yang paling murah yang dibedakan berdasarkan warna pada maps atau peta lokasi pupuk kandang yang dapat diakses oleh calon pembeli.

# **2. TINJAUAN PUSTAKA**

### **2.1** *Fuzzy Clustering*

Suatu teknik yang digunakan untuk menentukan cluster optimal dalam sebuah ruang vector berdasarkan bentuk normal euclidian untuk jarak antar vector disebut sebagai *Fuzzy Clustering*. *Fuzzy Clustering* ini sangat penting untuk pemodelan *fuzzy* khususnya untuk melakukan identifikasi aturanaturan pada *fuzzy* [1].

#### **2.2** *Fuzzy C-Means*

Suatu teknik untuk melakukan clustering atau pengelompokan suatu data dimana masing-masing titik data pada suatu *cluster* dapat ditentukan berdasarkan derajat keanggotaan disebut sebagai *Fuzzy C-Means*. Pada *Fuzzy C-Means* harus ditentukan dan diketahui terlebih dahulu untuk jumlah *cluster* yang akan dibentuk yaitu dengan menentukan terlebih dahulu klaster atau kelompok yang akan digunakan untuk menandai lokasi/posisi rata-rata untuk masing-masing cluster [2].

# **2.3** *Data Flow Diagram* **(DFD)**

*Data Flow Diagram* (DFD) atau yang biasa disebut dalam bahasa Indonesia sebagai Diagram Alir Data (DAD) merupakan representasi dalam bentuk grafik yang dapat digunakan untuk menggambarkan aliran suatu informasi maupun transformasi informasi yang diaplikasikan sebagi sebagian dari data yang mengalir dari suatu perangkat masukan dan keluaran. *Data Flow Diagram* (DFD) biasanya juga digunakan untuk merepresentasikan suatu system atau perangkat lunak berdasarkan level abstraksi [3].

# **2.4** *Entity Relationship Diagram* **(ERD)**

Pemodelan suatu relational database dalam perancangannya biasanya dapat menggunakan *entity relationship diagram* (ERD). Untuk penyimpanan basis data yang menggunakan OODBMS biasanya digunakan relasi antar tabel (RAT). Perancangan *entity relationship diagram* (ERD) dapat dilakukan dengan mengacu pada notasi yang dicetuskan oleh Peter Chen atau biasa dikenal sebagai notasi *Chen* dan juga dapat mengacu pada notasi yang dicetuskan oleh Richard Barker, Ian Palmer dan Harry Ellis yang biasa disebut sebagi notasi *Crow's Foot* [4].

## **3. MODEL PENGEMBANGAN**

Pada penelitian ini model pengembangan sistem yang digunakan yaitu model *waterfall* atau dalam bahasa Indonesia sering disebut sebagai model air terjun. Pengembangan sistem dengan model waterfall ini dilakukan dalam beberapa tahapan.

Tahap pertama dalam pengembangan sistem dilakukan analisis terhadap kebutuhan perangkat lunak untuk mengetahui pengguna, data lokasi penjualan pupuk kandang, harga maupun alur dari sistem yang akan dibangun. Tahap kedua yaitu desain sistem, dimana pada tahap ini dilakukan perancangan struktur data, alur proses dan aliran data serta perancangan antar muka sistem. Tahap ketiga yaitu pengkodean dimana pada penelitian ini dilakukan pengkodean dan pengembangan sistem dengan menggunakan *Hypertext Preprocessor* (PHP), *Cascading Style Sheet* (CSS), *Javascript* dan *Hyper Text Markup Language* (HTML). Pada tahap terakhir dilakukan pengujian dengan terhadap sistem yang dibangun dengan menggunakan metode

*blackbox* dan membandingkan dengan perhitungan manual.

# **4. PEMBAHASAN 4.1 Implementasi ERD Dalam Bentuk RAT**

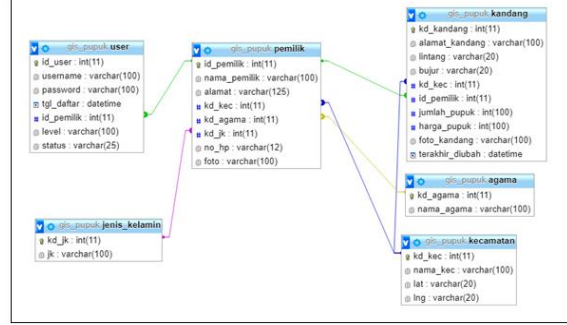

Gambar 1. Implementasi ERD Dalam Bentuk RAT

Gambar 1 merupakan implementasi basis data dalam bentuk relasi antar tabel (RAT). Pada sistem yang dibangun terdapat enam buah table yang ada dalam basis data. Tabel-tabel yang dimaksud adalah tabel *user* yang digunakan untuk menyimpan data user, tabel pemilik untuk menyimpan data pemilik pupuk kandang, tabel jenis-kelamin untuk menyimpan data jenis kelamin pemilik pupuk kandang, tabel agama untuk menyimpan data agama yang dimiliki oleh pemilik pupuk kandang, data kandang untuk menyimpan seluruh data kandang serta tabel kecamatan untuk menyimpan data kecamatan atau data lokasi penjualan pupuk kandang.

# **4.2** *Data Flow Diagram* **(DFD)**

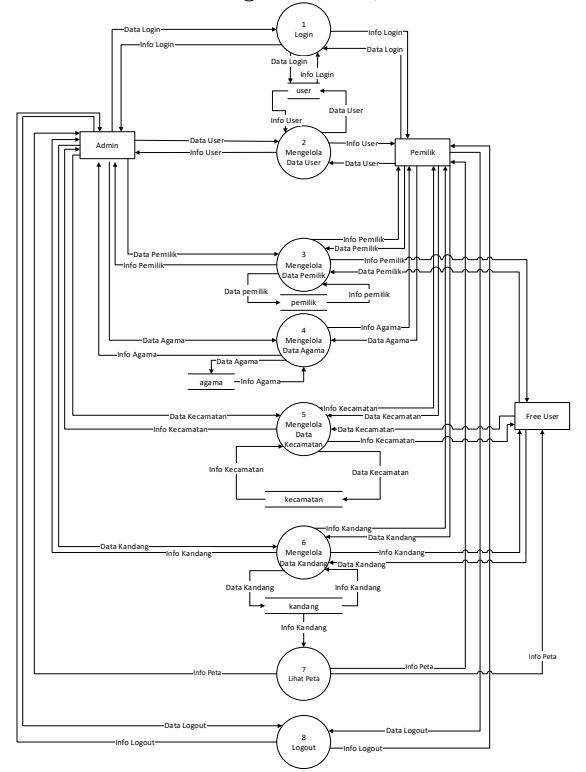

Gambar 2. *Data Flow Diagram* (DFD)

Gambar 2 mendeskripsikan *data flow diagram* (DFD) *level* 1, dimana admin dan pemilik dapat melakukan semua proses yang ada pada aplikasi yaitu *login*, mengelola data *user*, mengelola data pemilik, mengelola data agama, mengelola data kecamatan, dan mengelola data kandang. Sedangkan *free user* hanya dapat melihat data pemilik, melihat data kecamatan dan melihat data kandang. Admin, pemilik*,* dan *free user* dapat melihat info peta.

| Tabél I. Dalasét  |         |       |         |
|-------------------|---------|-------|---------|
| Kandang           | X       | $j=1$ | $j = 2$ |
| K <sub>001</sub>  | $i=1$   | 140   | 10000   |
| K <sub>0</sub> 02 | $i = 2$ | 125   | 9000    |
| K <sub>003</sub>  | $i = 3$ | 110   | 9000    |
| K <sub>004</sub>  | $i = 4$ | 100   | 10000   |
| K <sub>005</sub>  | $i = 5$ | 205   | 10000   |
| K <sub>006</sub>  | $i = 6$ | 800   | 10000   |
| K <sub>007</sub>  | $i = 7$ | 103   | 10000   |
| K <sub>008</sub>  | $i = 8$ | 80    | 10000   |
| K009              | $i = 9$ | 100   | 10000   |

**4.3 Penerapan Metode** *Fuzzy C-Means* Tabel 1. Dataset

Parameter awal yang digunakan:

- 1. Jumlah kluster  $(c) = 3$  kluster
- 2. Jumlah atribut = 2 yaitu  $X_1$  dan  $X_2$ <br>3. Jumlah data (n) = 9
- Jumlah data (n)  $= 9$
- 4. Jumlah atribut  $(m) = 2$
- 5. Pangkat  $(w) = 2$
- 6. Maksimum iterasi (MaxIter)= 100
- 7. *Error* terkecil (e) =  $1 \times 10^{-5}$
- 8. Fungsi obektif awal  $(P_0) = 0$
- 9. Iterasi awal  $(t) = 1$

Membangkitkan bilangan *random* μik, i = 1, 2, …, n; k = 1, 2, …,c; sebagai elemen-elemen matrik partisi awal U, dengan jumlah setiap nilai elemen kolom dalam satu baris adalah 1 (satu).

Tabel 2. Matriks Partisi Awal  $U_0(\mu)$ 

| μ       | $k = 1$  | $k = 2$  | $k = 3$  |
|---------|----------|----------|----------|
| $i=1$   | 0.769264 | 0.162966 | 0.06777  |
| $i = 2$ | 0.774732 | 0.21997  | 0.005298 |
| $i = 3$ | 0.251854 | 0.362917 | 0.385229 |
| $i = 4$ | 0.901173 | 0.071823 | 0.027004 |
| $i = 5$ | 0.944226 | 0.03571  | 0.020064 |
| $i = 6$ | 0.574258 | 0.184116 | 0.241626 |
| $i = 7$ | 0.323464 | 0.624913 | 0.051623 |
| $i = 8$ | 0.926845 | 0.058749 | 0.014406 |
| $i = 9$ | 0.410486 | 0.322461 | 0.267052 |

Mencari min karung, max karung, min harga, dan max harga berdasarkan dataset.

(1)

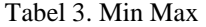

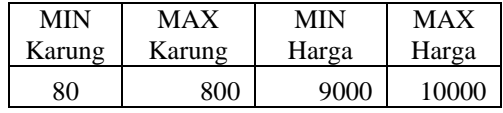

Normalisasi dataset setelah mendapatkan min karung, max karung, min harga, dan max harga. Normalisasi dataset pada i=1; j=1 yaitu  $\frac{140-80}{800-80}$ Penjelasan dari rumus tersebut yaitu 140 merupakan data i=1; j=1 yang belum dinormalisasi, untuk angka 80 merupakan min karung, dan untuk angka 800 merupakan max karung. Lakukan normalisasi sampai i=1,2,...n; j=1,2,..m; maka didapatkan normalisasi dataset.

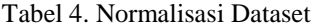

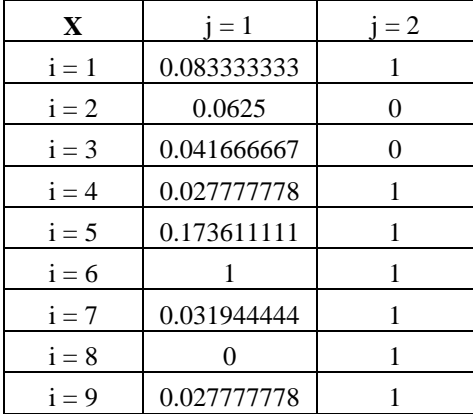

Hitung pusat *cluster*:

$$
V_{kj} = \frac{\sum_{i=1}^{1} ((0.769264)^2 \cdot 0.083333333)}{\sum_{i=1}^{1} (0.769264)^2}
$$

Lakukan hingga i=1,2,…,n; k=1,2,…,c; j=1,2,…,m.

Tabel 5. Pusat *cluster* iterasi 1

|         | $=1$     | $i=2$    |
|---------|----------|----------|
| $k = 1$ | 0.136758 | 0.84989  |
| $k = 2$ | 0.081016 | 0.75824  |
| $k = 3$ | 0.234047 | 0.482331 |

Hitung fungsi objektif pada iterasi 1:  
\n
$$
P_1 = \sum_{i=1}^{1} \sum_{k=1}^{1} \left( \sum_{j=1}^{1} (0.083333333 - 0.136758)^2 \right) (0.769264)^2)
$$
\n(2)

Lakukan hingga i=1,2,…,n; k=1,2,…,c; j=1,2,…,m. Hasil dari perhitungan fungsi objektif pada iterasi 1 yaitu P1 = 1.126725. Langkah selanjutnya menghitung perubahan matrik partisi.  $\overline{a}$ 

$$
\mu_{ik} = \frac{\left[\sum_{j=1}^{1} (0.08333333 - 0.136758)^2\right]^{\frac{-1}{2-1}}}{\sum_{k=1}^{1} \left[\sum_{j=1}^{1} (0.08333333 - 0.136758)^2\right]^{\frac{-1}{2-1}}}
$$
\nI shukon hinnos i=1,2, m, l=1,2, m, i=1,2, m

Lakukan hingga i=1,2,…,n; k=1,2,…,c; j=1,2,…,m.

| μ       | $k = 1$  | $k = 2$  | $k = 3$  |
|---------|----------|----------|----------|
| $i=1$   | 0.657182 | 0.285425 | 0.057393 |
| $i = 2$ | 0.198318 | 0.25091  | 0.550771 |
| $i = 3$ | 0.200768 | 0.254707 | 0.544524 |
| $i = 4$ | 0.597977 | 0.335761 | 0.066262 |
| $i = 5$ | 0.692317 | 0.246791 | 0.060892 |
| $i = 6$ | 0.363838 | 0.309338 | 0.326824 |
| $i = 7$ | 0.602654 | 0.331936 | 0.06541  |
| $i = 8$ | 0.567523 | 0.35997  | 0.072507 |
| $i = 9$ | 0.597977 | 0.335761 | 0.066262 |

Tabel 6. Perubahan matrik partisi iterasi 1

#### Mengecek kondisi berhenti:

- 1. Jika : (  $|Pt Pt-1| < \xi$  ) atau (t > MakIter) maka berhenti;
- 2. Jika tidak :  $t = t + 1$ , ulangi langkah ke-4 (menghitung Vkj).

Hasil yang didapat yaitu:

 $P0 = 0$ ,  $P1 = 1.126725$ 

 $P1-P0$ : 1.126725-0 = 1.1267255

Karena hasil P1-P0 tidak kurang dari dari *error* terkecil yaitu 0.00001 dan karena t tidak dari lebih dari *maxiter* yaitu 100 maka perhitungan pada iterasi selanjutnya dilanjutkan. Pada kasus ini iterasi berhenti pada iterasi 6.

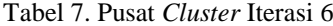

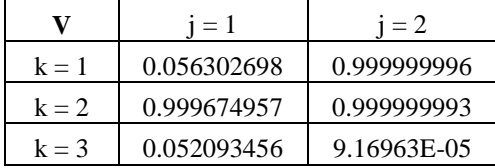

Pusat *cluster* tersebut kemudian di denormalisasi:  $80+(0.056302698 \text{ x } (800-80)) = 121$ 

Contoh perhitungan denormalisasi pusat *cluster*  yaitu 80 merupakan min karung, 0.056302698 merupakan  $V_{kj}$  data ke – k=1; j=1; dan 800 merupakan max karung. Lakukan hingga k=1,2,…,c;  $j=1,2,...,m$ .

Tabel 8. Pusat *Cluster* Hasil Denormalisasi

| 121 | 10000 | C1 |
|-----|-------|----|
| 800 | 10000 | エク |
| 118 | 9000  |    |

Tentukan derajat keanggotaan tiap data pada setiap *cluster.* Untuk menentukan derajat keanggotaan, maka menggunakan perubahan *matriks* partisi terakhir ketika iterasi berhenti yaitu pada kasus ini iterasi ke-6.

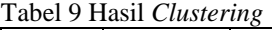

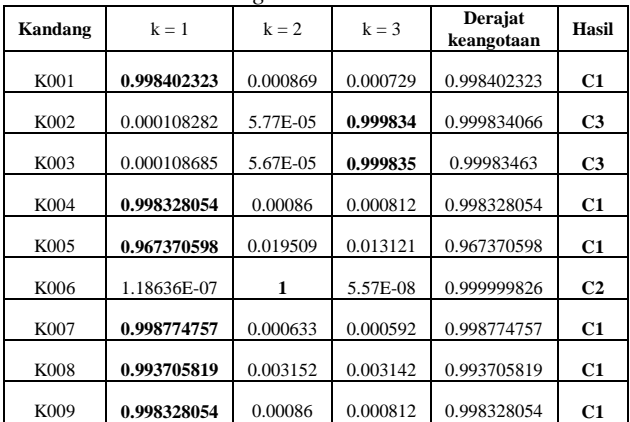

## **4.4 Implementasi Sistem**

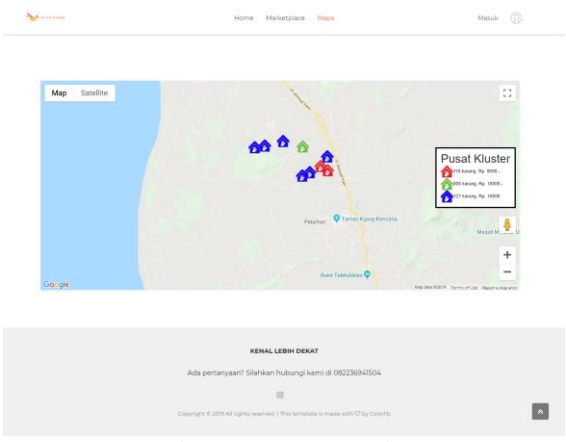

Gambar 3. Peta Pusat *Cluster*

Halaman peta pusat *cluster* terdapat 3 jenis warna icon yaitu warna merah, warna biru, dan warna hijau. Ketiga jenis warna icon dibagi berdasarkan masing-masing *cluster* yaitu stok atau jumlah persediaaan pupuk kandang dan harga pupuk kandang.

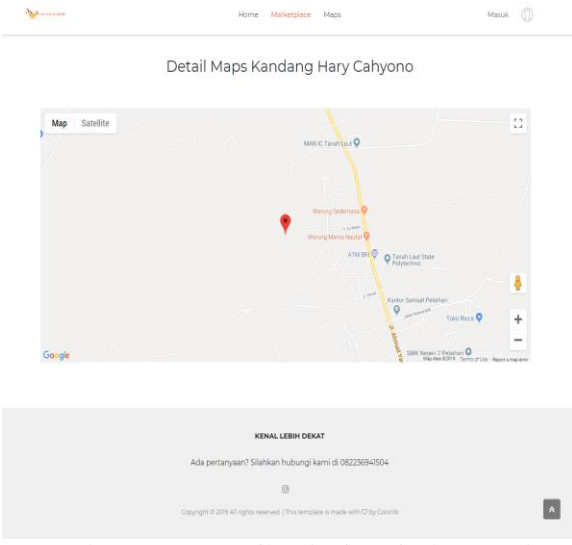

Gambar 4. Peta Detail Lokasi Penjualan Pupuk Kandang

Pada halaman peta detail lokasi penjualan pupuk kandang ditampilkan satu icon yang merupakan titik lokasi sesuai dengan lokasi penjualan pupuk kandang yang dipilih beserta keterangan kepemilikan kandang.

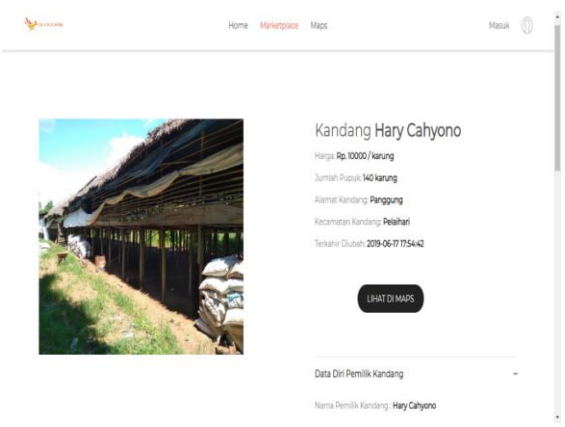

Gambar 5. Detail Penjualan Pupuk Kandang

Pada system yang dibangun selain menampilkan peta pusat cluster dan peta lokasi juga dapat menampilkan foto lokasi penjualan pupuk kandang beserta informasi terkait harga pupuk kandang, jumlah stok atau persediaan pupuk kandang pada masing-masing penjual beserta alamat penjualan pupuk kandang dan data pemilik berdasarkan yang telah dipilih melalui halaman peta lokasi.

#### **4.5 Pengujian Sistem**

Pengujian pertama terhadap sistem dilakukan menggunakan metode blackbox untuk menguji fungsionalitas dari sistem yang dibangun. Berdasarkan pengujian tersebut seluruh fungsionalitas yang ada dapat berjalan dengan baik sesuai dengan skenario yang diinginkan.

Tabel 10. Hasil Pengujian Fungsionalitas

| No. | Fungsionalitas Yang Diuji        | Hasil           |
|-----|----------------------------------|-----------------|
|     |                                  | Pengujian       |
| 1.  | Login                            | Berhasil        |
| 2.  | Menampilkan<br>peta<br>pusat     | <b>Berhasil</b> |
|     | cluster                          |                 |
| 3.  | Menampilkan detail<br>lokasi     | Berhasil        |
|     | penjualan pupuk kandang          |                 |
|     | Menampilkan detail penjualan     | <b>Berhasil</b> |
|     | pupuk kandang                    |                 |
| 5.  | Menampilkan detail harga dan     | <b>Berhasil</b> |
|     | persediaan pupuk<br>atau<br>stok |                 |
|     | kandang                          |                 |

Pengujian kedua dilakukan untuk menguji kesamaan hasil dari perhitungan metode *Fuzzy C-Means*. Pada pengujian ini dilakukan dengan cara membandingkan hasil perhitungan yang dilakukan oleh sistem yang telah diangun dengan hasil perhitungan secara manual menggunakan microsoft excel. Hasil dari perbandingan tersebut yaitu diketahui bahwa antara perhitungan yang dilakukan oleh sistem maupun perhitungan manual didapatkan kesesuaian atau kesamaan 100%.

#### **4.6 Kesimpulan**

Berdasarkan hasil pengujian yang telah dilakukan pada sistem yang dibangun dengan menerapkan metode *Fuzzy C-Means* untuk *clustering* data pemasaran pupuk kandang maka dapat disimpulkan:

- 1. Metode *Fuzzy C-Means* dapat digunakan untuk *clustering* data pemasaran pupuk kandang.
- 2. *Clustering* atau pengelompokan data pemasaran pupuk kandang dikelompokkan berdasarkan harga pupuk kandang untuk setiap karung dan berdasarkan stok atau jumlah persediaan.
- 3. Dengan adanya sistem ini dapat memberikan kemudahan bagi calon pembeli untuk mengetahui informasi lokasi, harga maupun stok atau persediaan pupuk kandang pada masingmasing penjual.

#### **PUSTAKA**

- [1] F. Wulandari and R. Setiawan, "Clustering Karyawan Berdasarkan Kineria Dengan Menggunakan Logika Fuzzy C-Mean," *Jurnal Penelitian Universitas Islam Negeri Syarif Kasim, Riau*, pp. 1–7, 2010.
- [2] R. F. Kemala, I. F. Astuti, and S. Maharani, "Penerapan Metode Fuzzy C-Means Pada Aplikasi Simulasi TOEFL (Test Of English As A Foreign Language) Berbasis Web (Studi Kasus: Fakultas MIPA Universitas Mulawarman)," *Informatika Mulawarman : Jurnal Ilmiah Ilmu Komputer*, vol. 14, no. 1, p. 17, 2019, doi: 10.30872/jim.v14i1.1954.
- [3] R. N. A. Pratama, W. Kusrini, and J. Permadi, "Sistem Informasi Geografis Pemasaran Pupuk Kandang Ayam Broiler," *El Sains: Jurnal Elektro*, vol. 2, no. 2, pp. 7–10, 2020.
- [4] Rosa & Shalahuddin, *Rekayasa Perangkat Lunak*. Bandung: Informatika, 2016.

*Jurnal EL Sains P-ISSN: 2527-6336 Volume 3,Nomor 1, Juli 2021 E-ISSN: 2656-7075*

Halaman ini sengaja dikosongkan